## Midjourney Mestarit

Päästä mielikuvituksesi valloilleen ja opi luomaan upeita kuvia Midjourney AI:lla

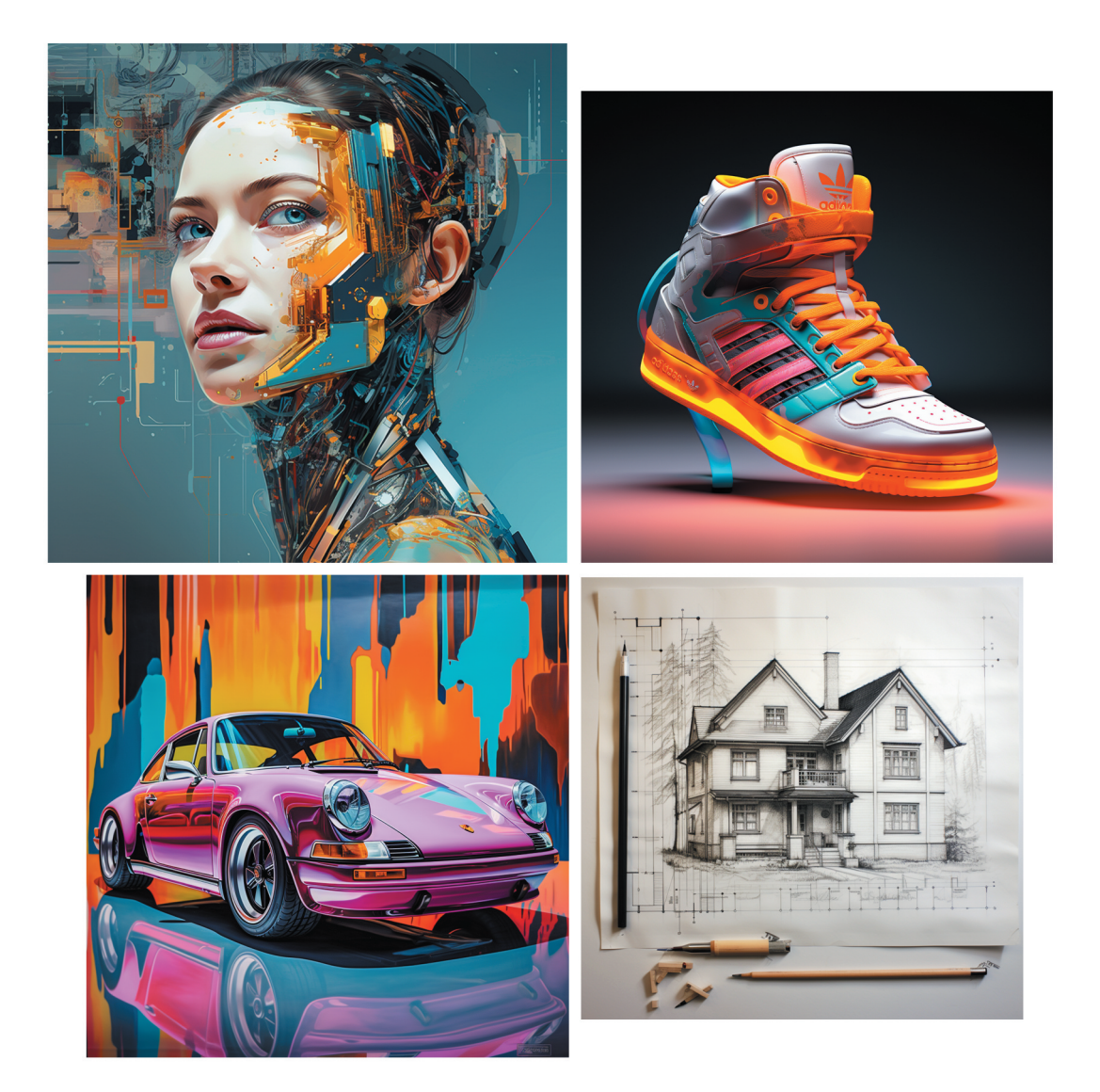

**Midjourney Mestarit**

Martin Schaldemose

## **MIDJOURNEY MESTARIT**

© 2023 Martin Schaldemose Pääkirjoitus: Martin Schaldemose Kustantaja: BoD – Books on Demand, Helsinki, Suomi Valmistaja: BoD – Books on Demand, Norderstedt, Saksa ISBN: 978-952-80-4374-4

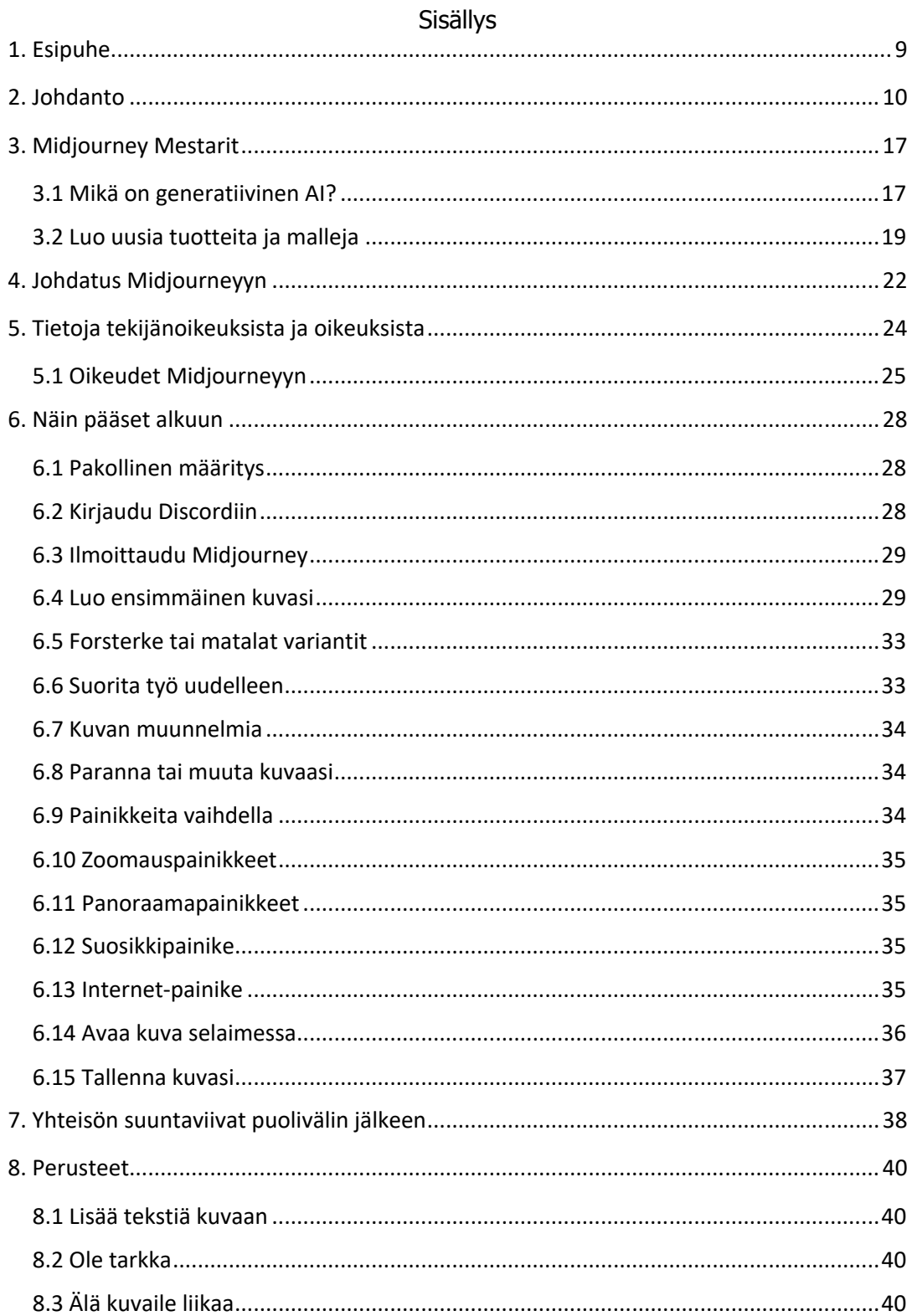

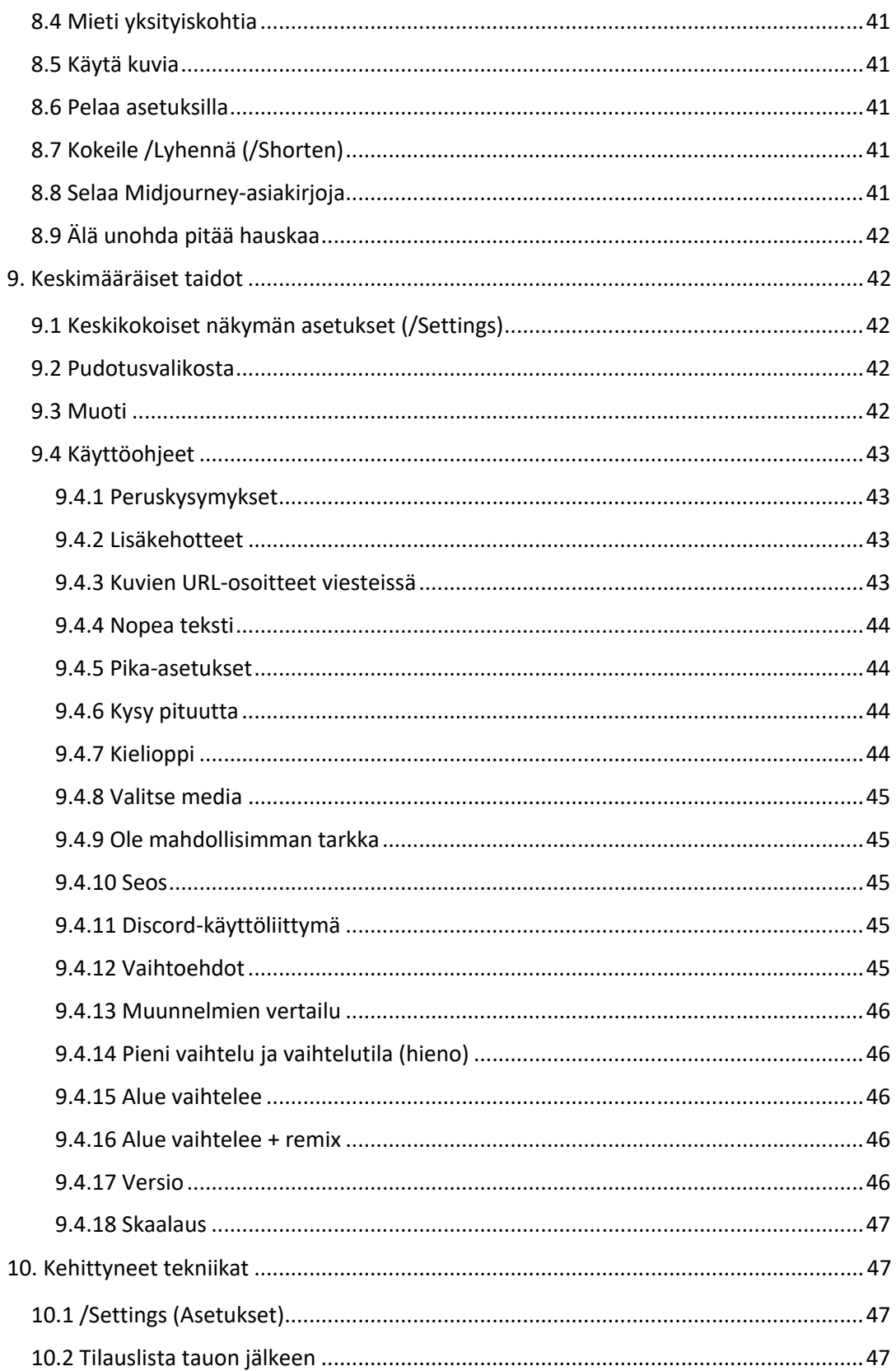

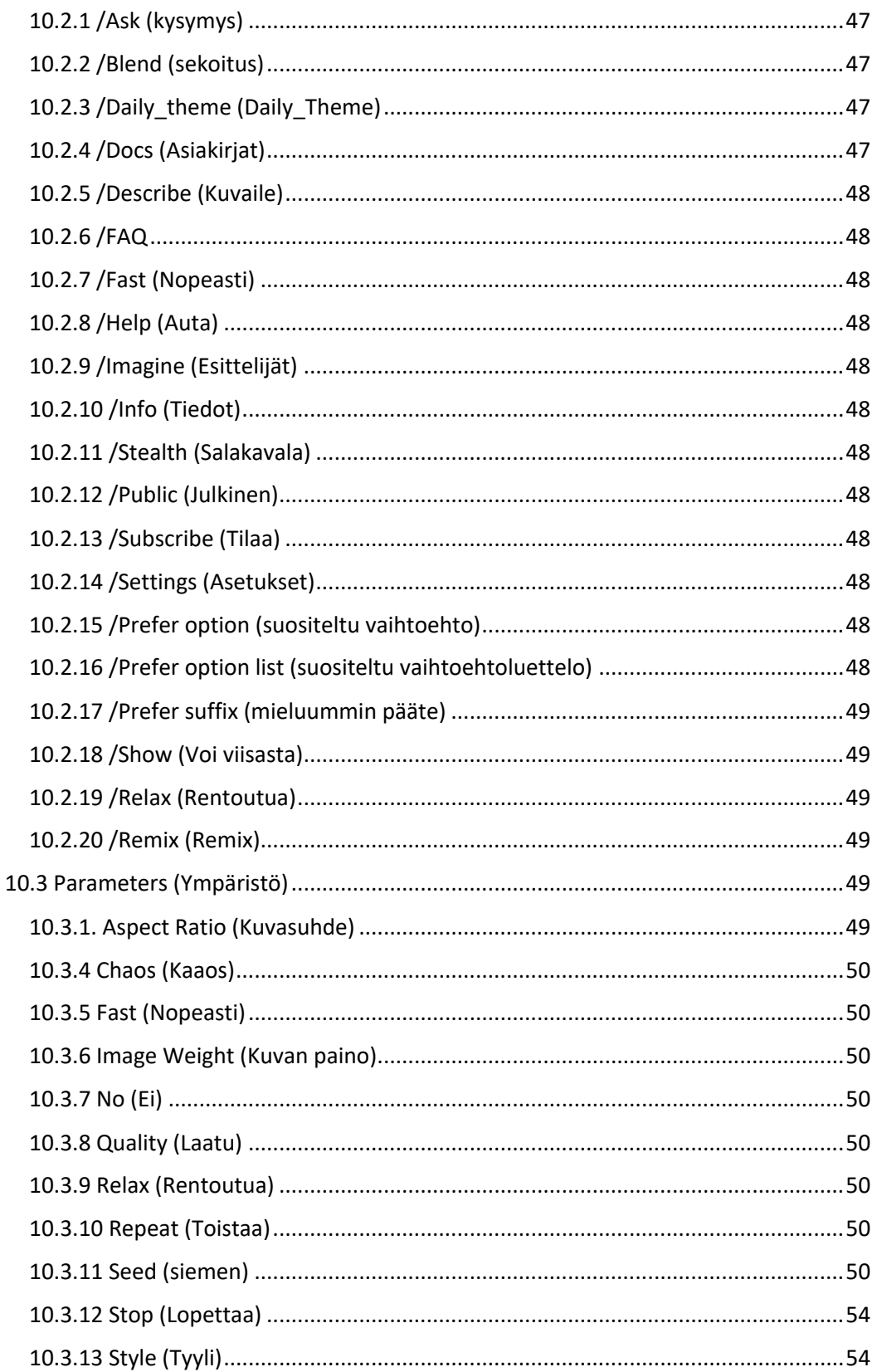

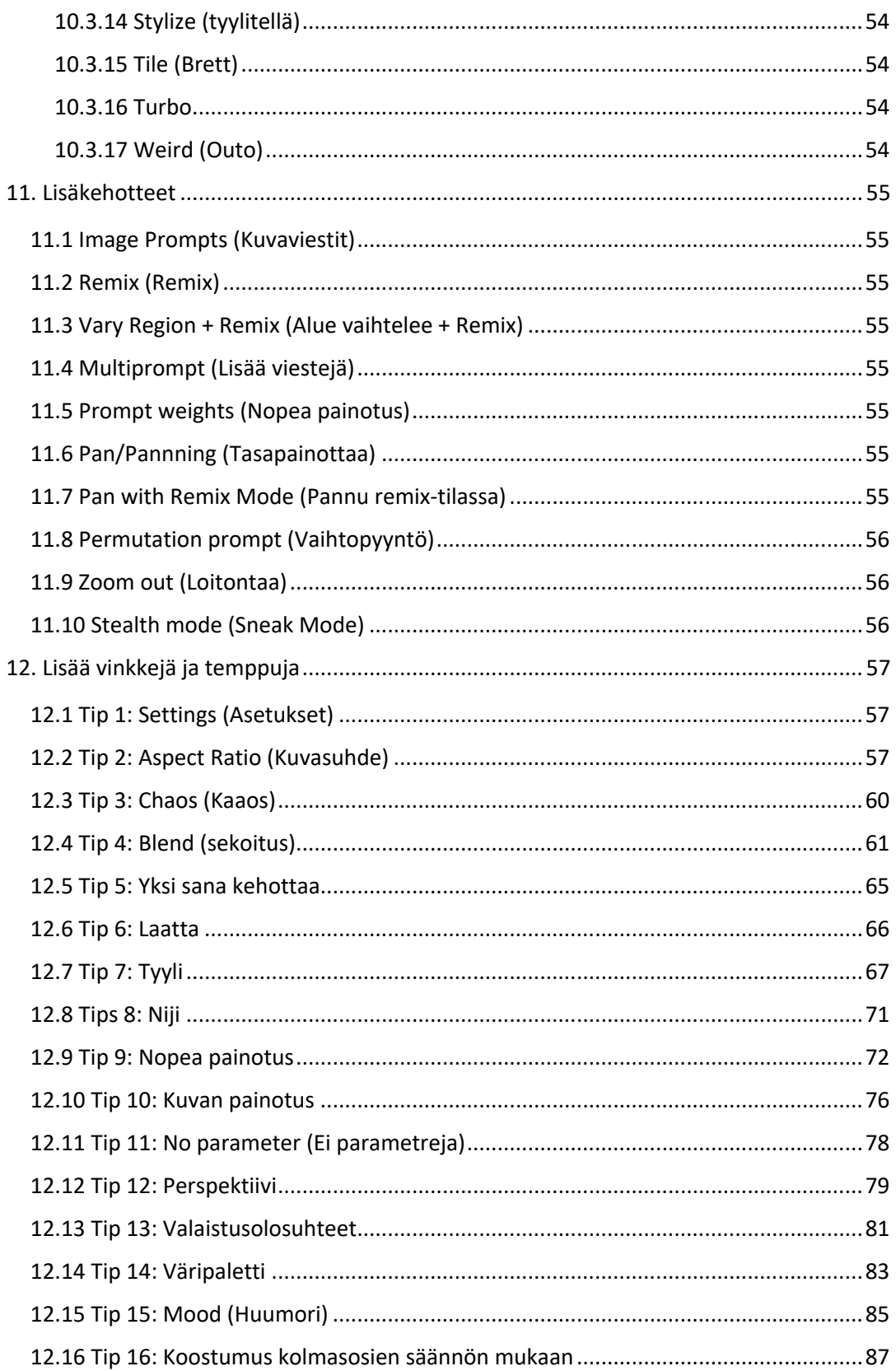

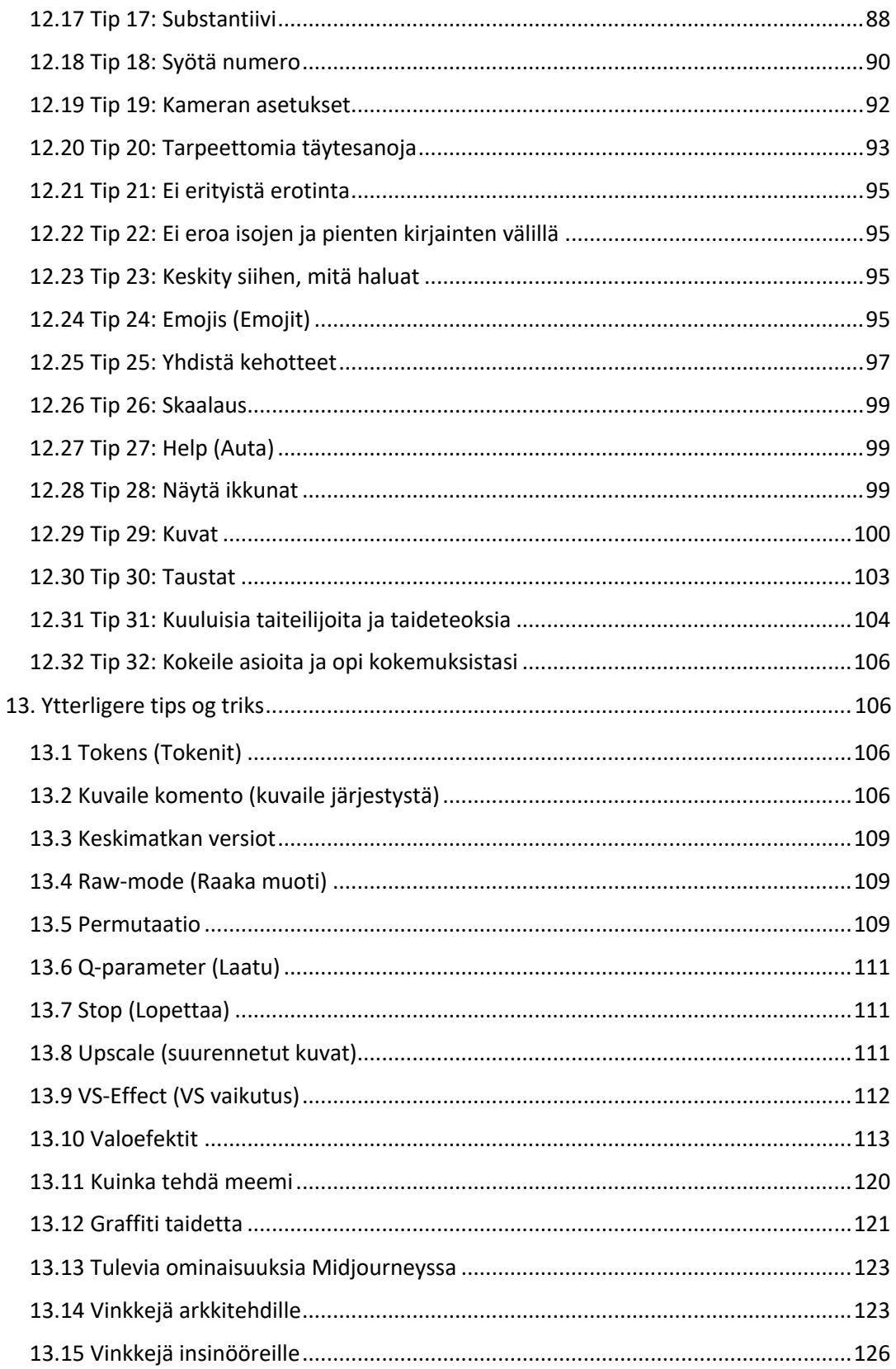

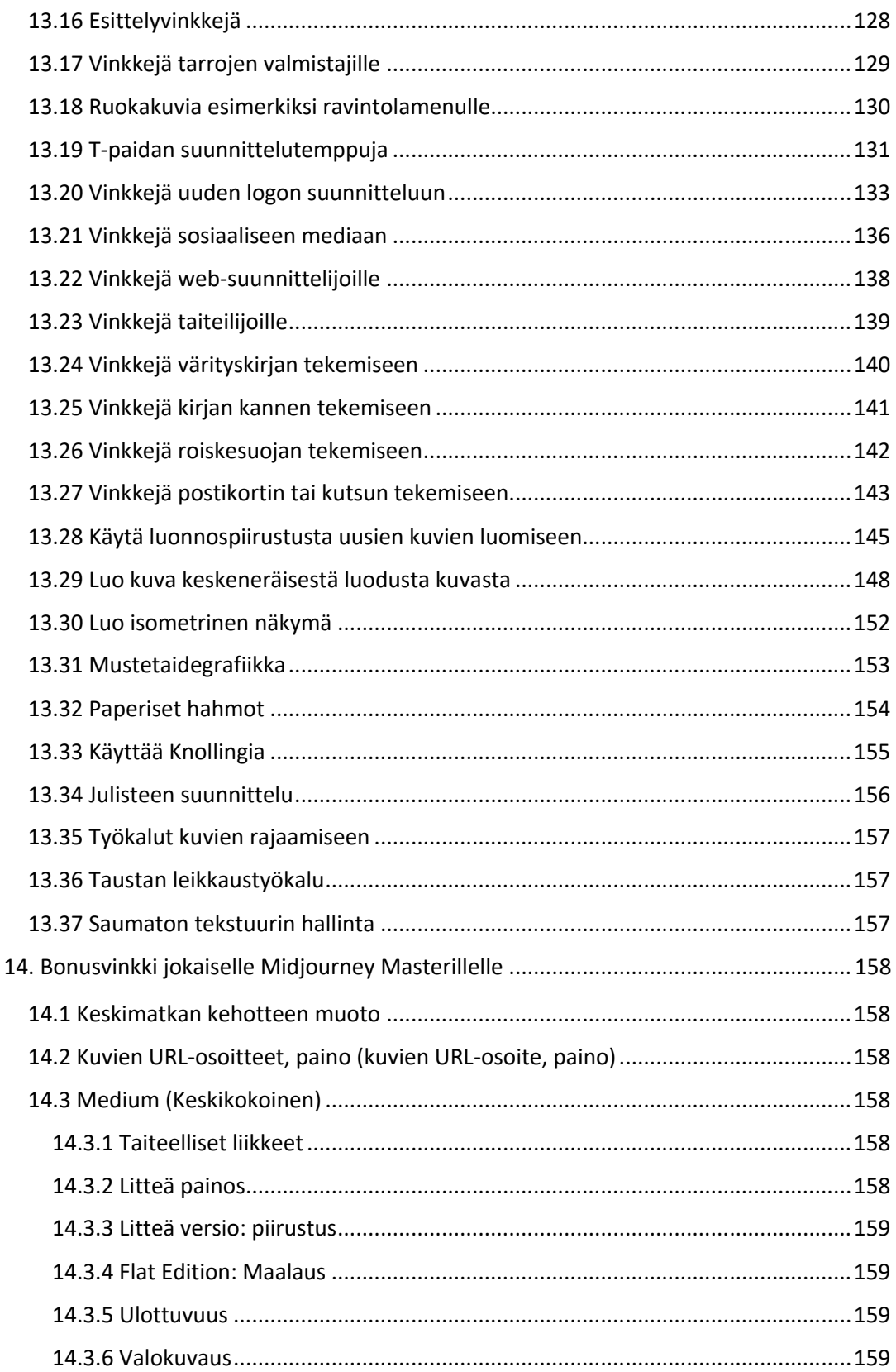

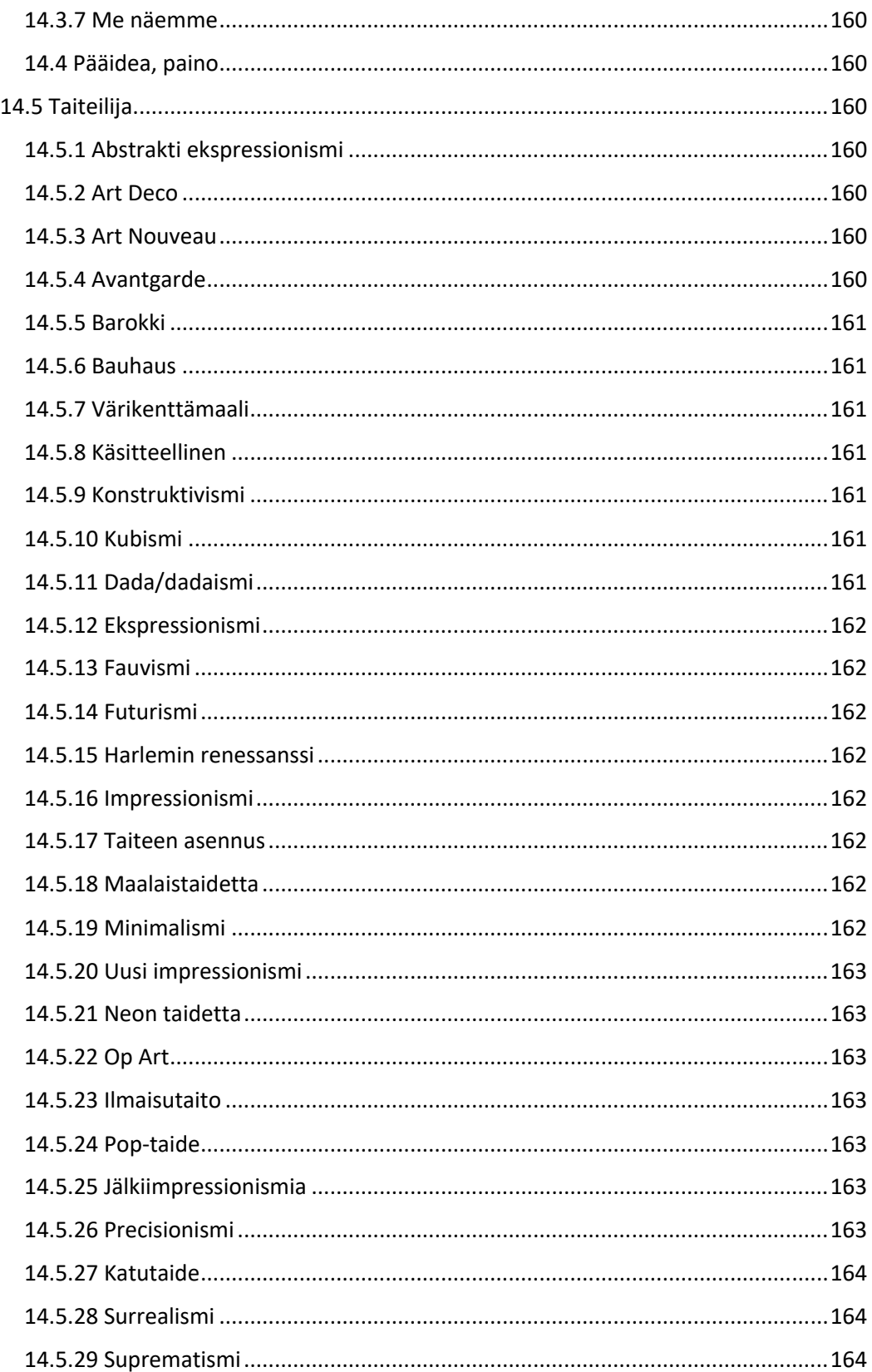

Opi luomaan upeita kuvia Midjourneyn avulla!

Käytännön esimerkkien ja tiiviiden visuaalisten ohjeidensa ansiosta tämä kirja on arvokas työkalu jännittävässä ja opettavaisessa johdannossa Midjourney AI -työkaluun digitaalisten kuvien, kuvien ja grafiikan luomiseen. Kirjan tavoitteena on tehdä lukijasta hetkessä Midjourney Master.

Kirja ei ole tarkoitettu vain aloittelijoille, vaan myös keskitason kokeneille käyttäjille. Asiantuntijatkin löytävät varmasti paljon inspiraatiota, arvokasta tietoa ja uusia hyödyllisiä vinkkejä ja temppuja.

Jokainen, joka haluaa aloittaa kuvien luomisen tekoälytekniikalla, voi lukea kirjan, etkä tarvitse ohjelmointia, grafiikkaa tai tekoälykokemusta. Kirja vie lukijan jännittävälle matkalle Midjourneyn kiehtovaan maailmaan.

Luo uusia tuotteita ja malleja.

Midjourneyn avulla voit luoda jännittäviä grafiikoita sosiaaliseen mediaan, uutismediaan ja muuhun. Muotoiluteollisuudessa suunnittelijat, insinöörit ja arkkitehdit voivat käyttää generatiivista tekoälyä luodakseen nopeasti prototyyppejä uusille tuotteille, mikä vähentää tuotekehityksen ideavaiheeseen kuluvaa aikaa ennen lanseerausta. Uusien palvelujen tarjoaminen kuluttajille on halvempaa ja jopa nopeampaa, jos osaa käyttää näitä uusia tekoälytyökaluja.

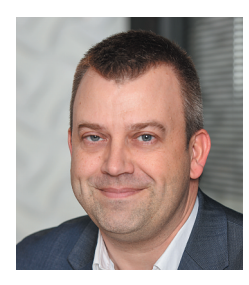

**Martin Schaldemose** on työskennellyt useiden vuosien ajan pääasiassa ohjelmistokehityksen, IT:n, teknologian ja joustavan projektinhallinnan parissa. Hän on joustava harjoittaja, valmentaja ja konsultti, jolla on vahva uteliaisuus teknologiaa kohtaan. Hän uskoo, että teoriasta tulee kiinnostava, kun se yhdistetään teknologiaan ideoiden ja unelmien muuntamiseksi konkreettisiksi tuotteiksi ja palveluiksi, jotka tarjoavat mitattavia parannuksia todellisessa maailmassa.

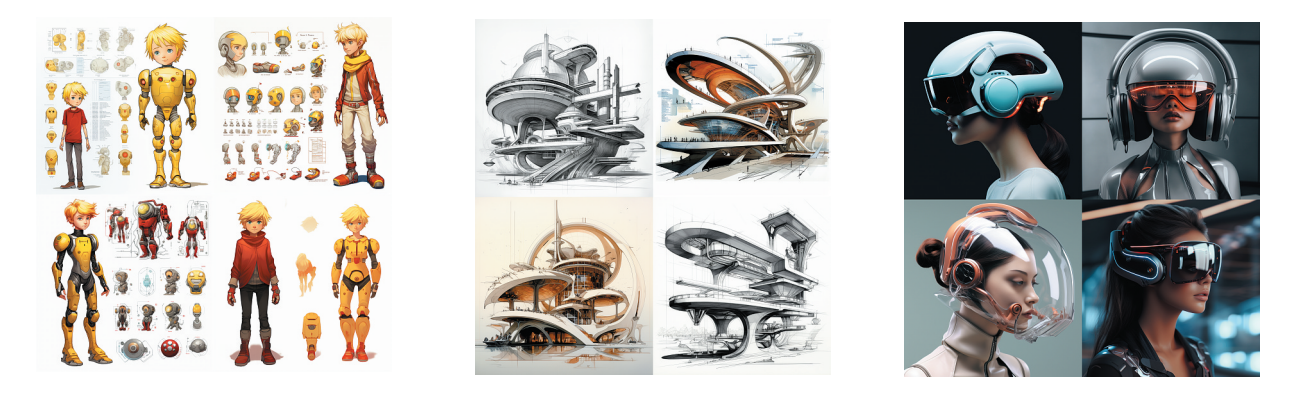

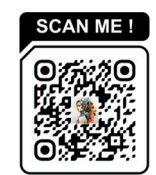

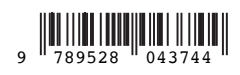